### Djaneiro Cheat Sheet

Cheatography

by Admoroux [\(Admoroux\)](http://www.cheatography.com/admoroux/) via [cheatography.com/25539/cs/6720/](http://www.cheatography.com/admoroux/cheat-sheets/djaneiro)

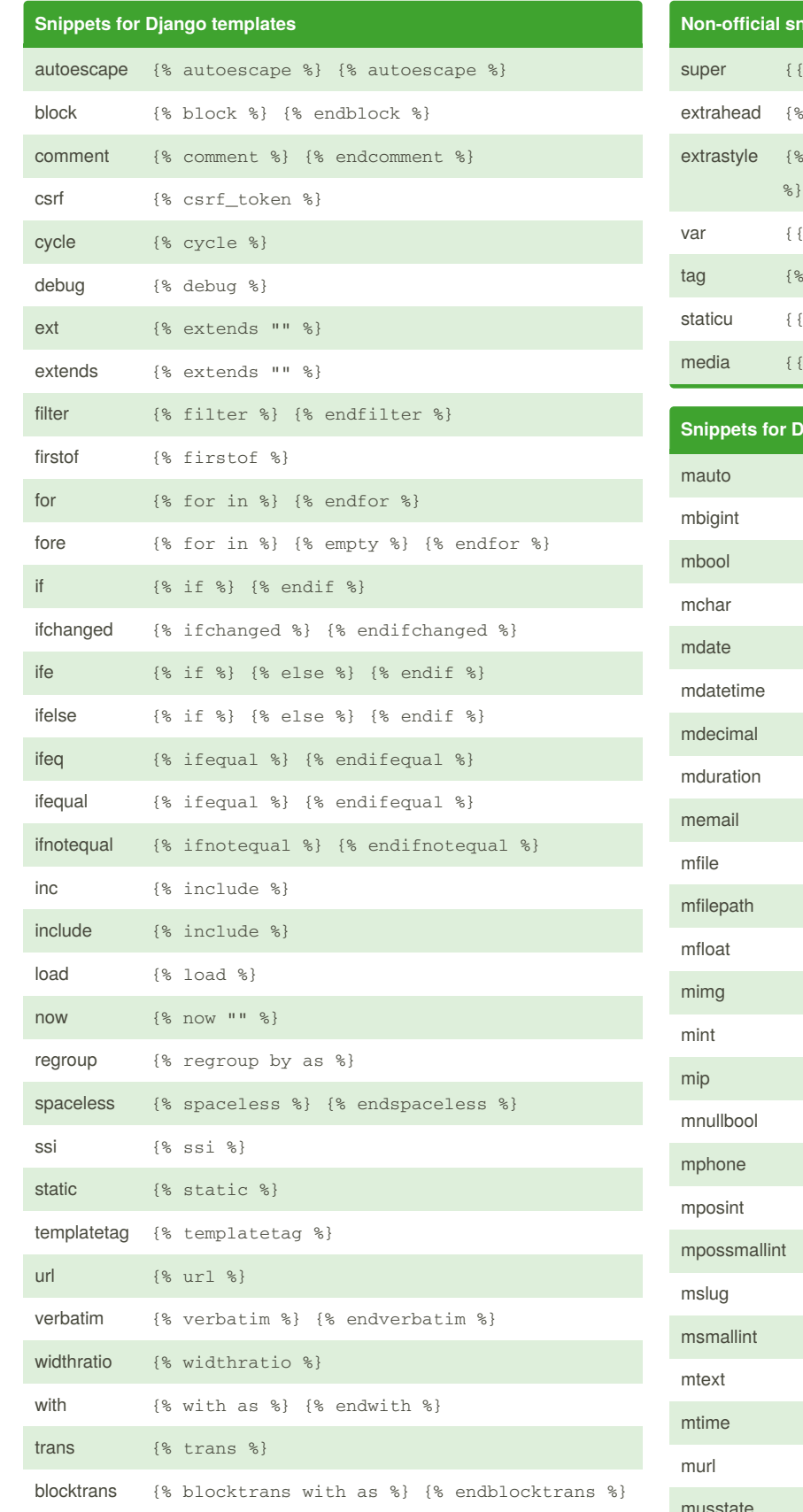

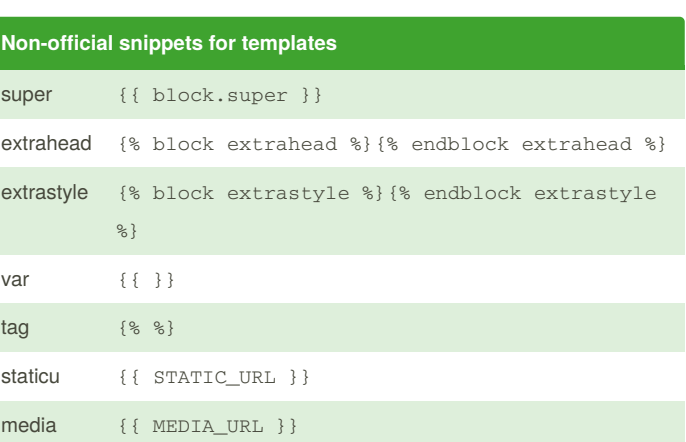

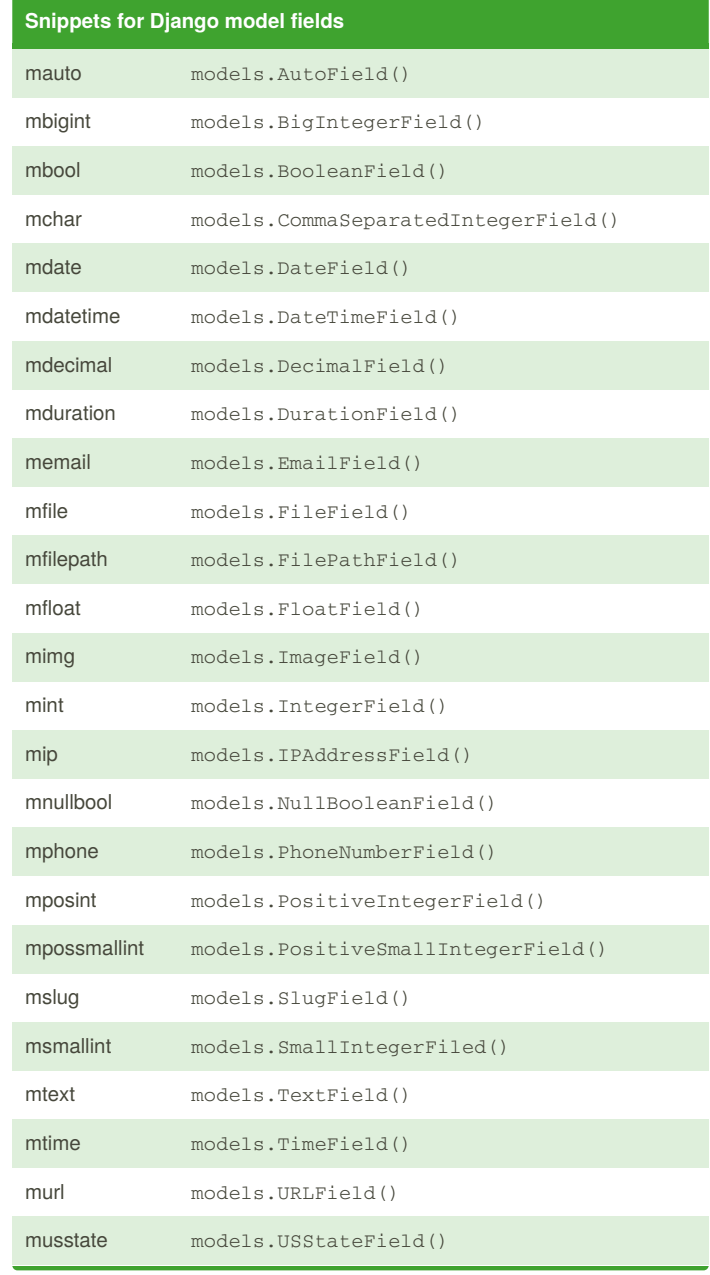

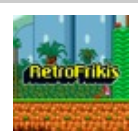

By **Admoroux** (Admoroux) [cheatography.com/admoroux/](http://www.cheatography.com/admoroux/) [retrofrikis.com/](http://retrofrikis.com/)

Published 29th April, 2017. Last updated 29th April, 2017. Page 1 of 3.

Sponsored by **ApolloPad.com** Everyone has a novel in them. Finish Yours! <https://apollopad.com>

## Cheatography

#### Djaneiro Cheat Sheet by Admoroux [\(Admoroux\)](http://www.cheatography.com/admoroux/) via [cheatography.com/25539/cs/6720/](http://www.cheatography.com/admoroux/cheat-sheets/djaneiro)

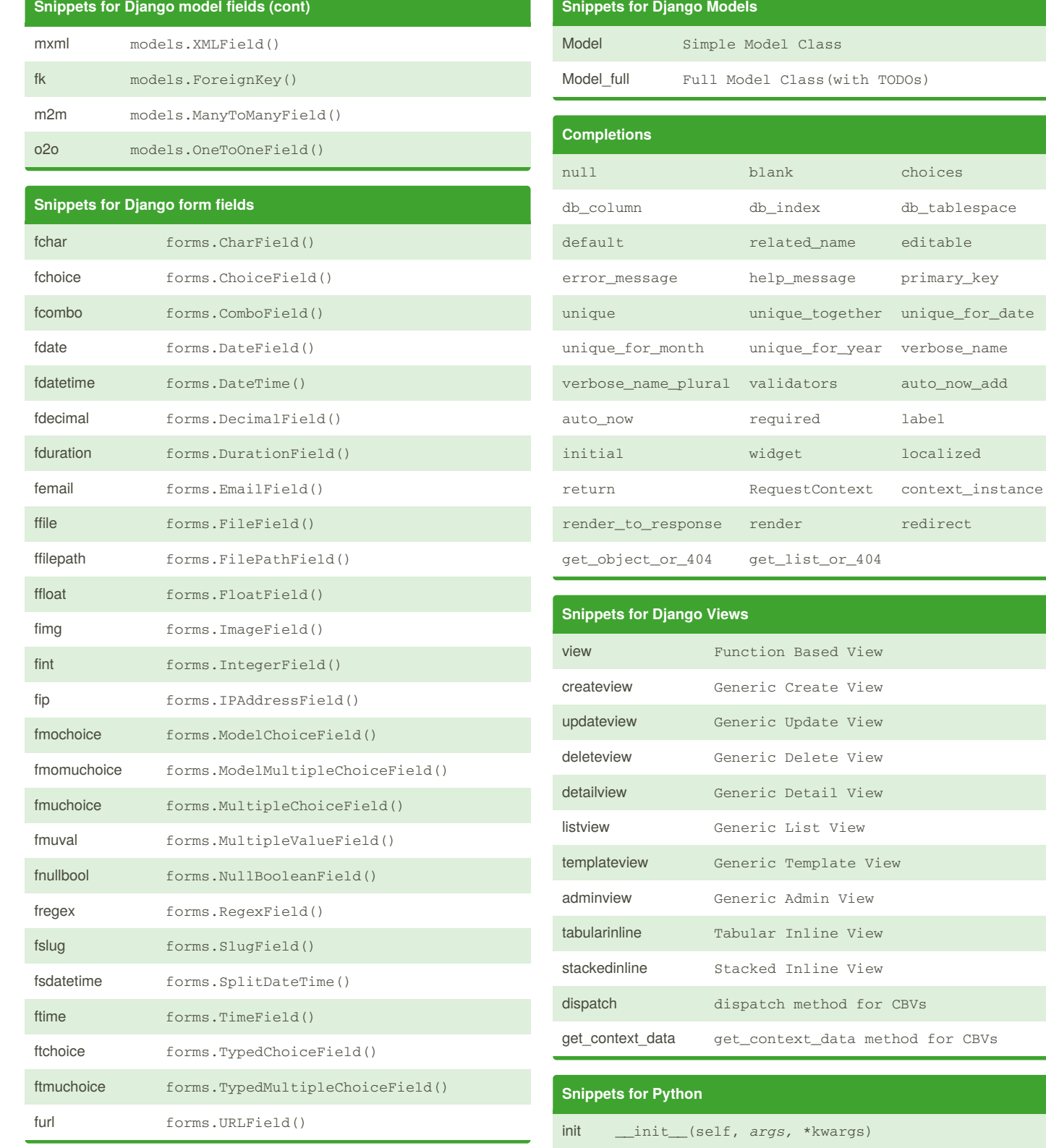

By **Admoroux** (Admoroux) [cheatography.com/admoroux/](http://www.cheatography.com/admoroux/) Published 29th April, 2017. Last updated 29th April, 2017.

Page 2 of 3.

[retrofrikis.com/](http://retrofrikis.com/)

Sponsored by **ApolloPad.com**

npdb from nose.tools import set\_trace; set\_trace()

pdb import pdb ; pdb.set\_trace() ipdb import ipdb ; ipdb.set\_trace()

> Everyone has a novel in them. Finish Yours! <https://apollopad.com>

a<br>M

## Djaneiro Cheat Sheet

by Admoroux [\(Admoroux\)](http://www.cheatography.com/admoroux/) via [cheatography.com/25539/cs/6720/](http://www.cheatography.com/admoroux/cheat-sheets/djaneiro)

# Cheatography

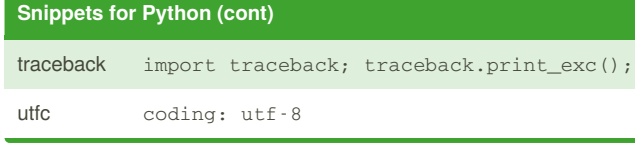

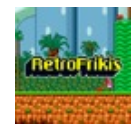

By **Admoroux** (Admoroux) [cheatography.com/admoroux/](http://www.cheatography.com/admoroux/) [retrofrikis.com/](http://retrofrikis.com/)

Published 29th April, 2017. Last updated 29th April, 2017. Page 3 of 3.

#### Sponsored by **ApolloPad.com**

Everyone has a novel in them. Finish Yours! <https://apollopad.com>